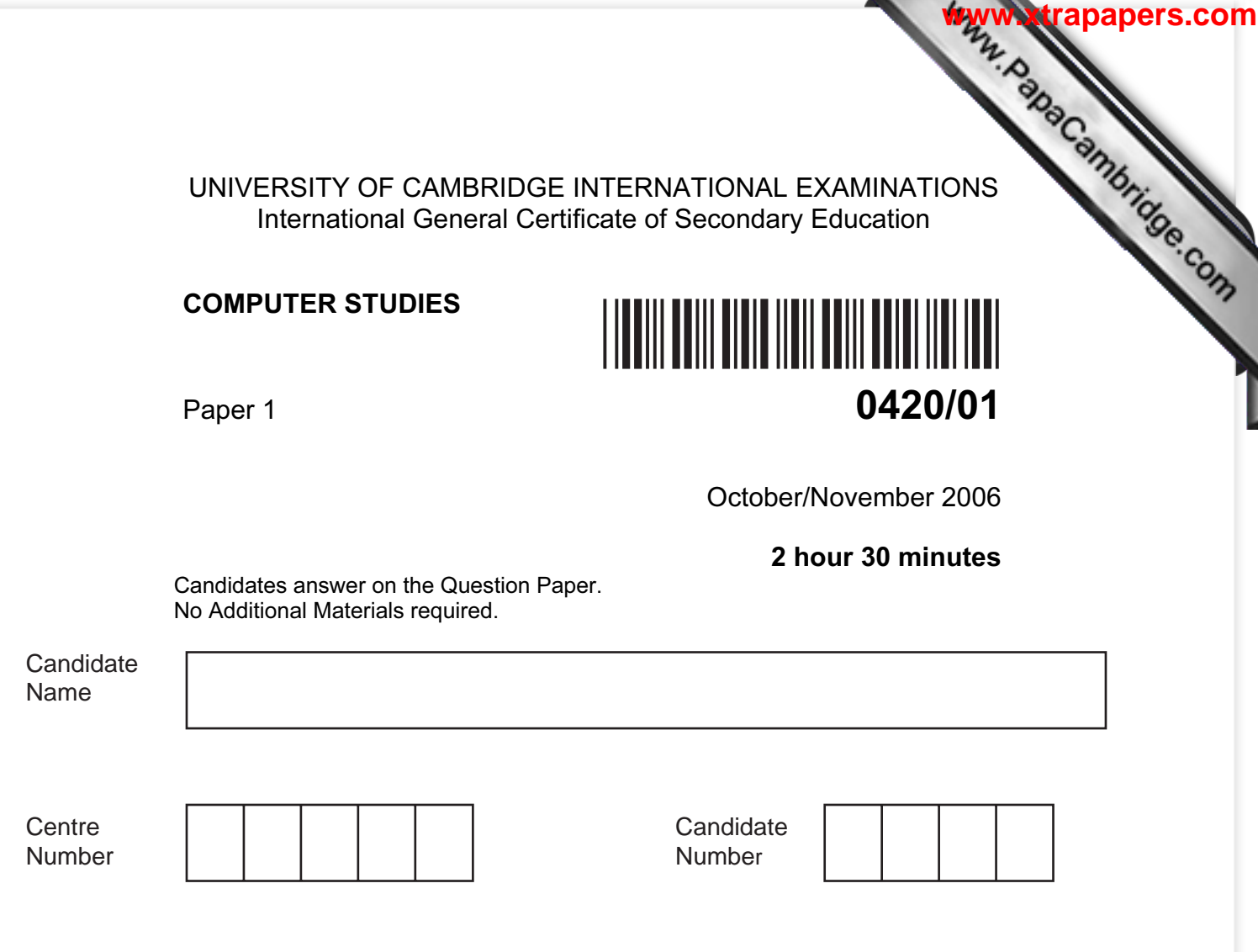

## READ THESE INSTRUCTIONS FIRST

Write your Centre number, candidate number and name on all the work you hand in.

Write in dark blue or black pen.

You may use a pencil for any diagrams, graphs or rough working.

Do not use staples, paper clips, highlighters, glue or correction fluid.

DO NOT WRITE IN THE BARCODE.

DO **NOT** WRITE IN THE GREY AREAS BETWEEN THE PAGES.

Answer all questions.

No marks will be awarded for using brand names of software packages or hardware.

At the end of the examination, fasten all your work securely together. The number of marks is given in brackets [ ] at the end of each question or part question.

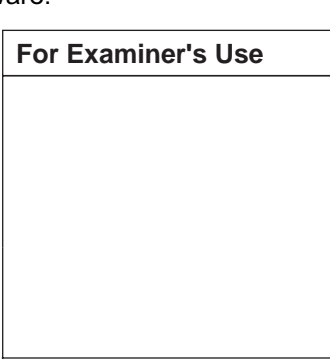

This document consists of 18 printed pages and 2 blank pages.

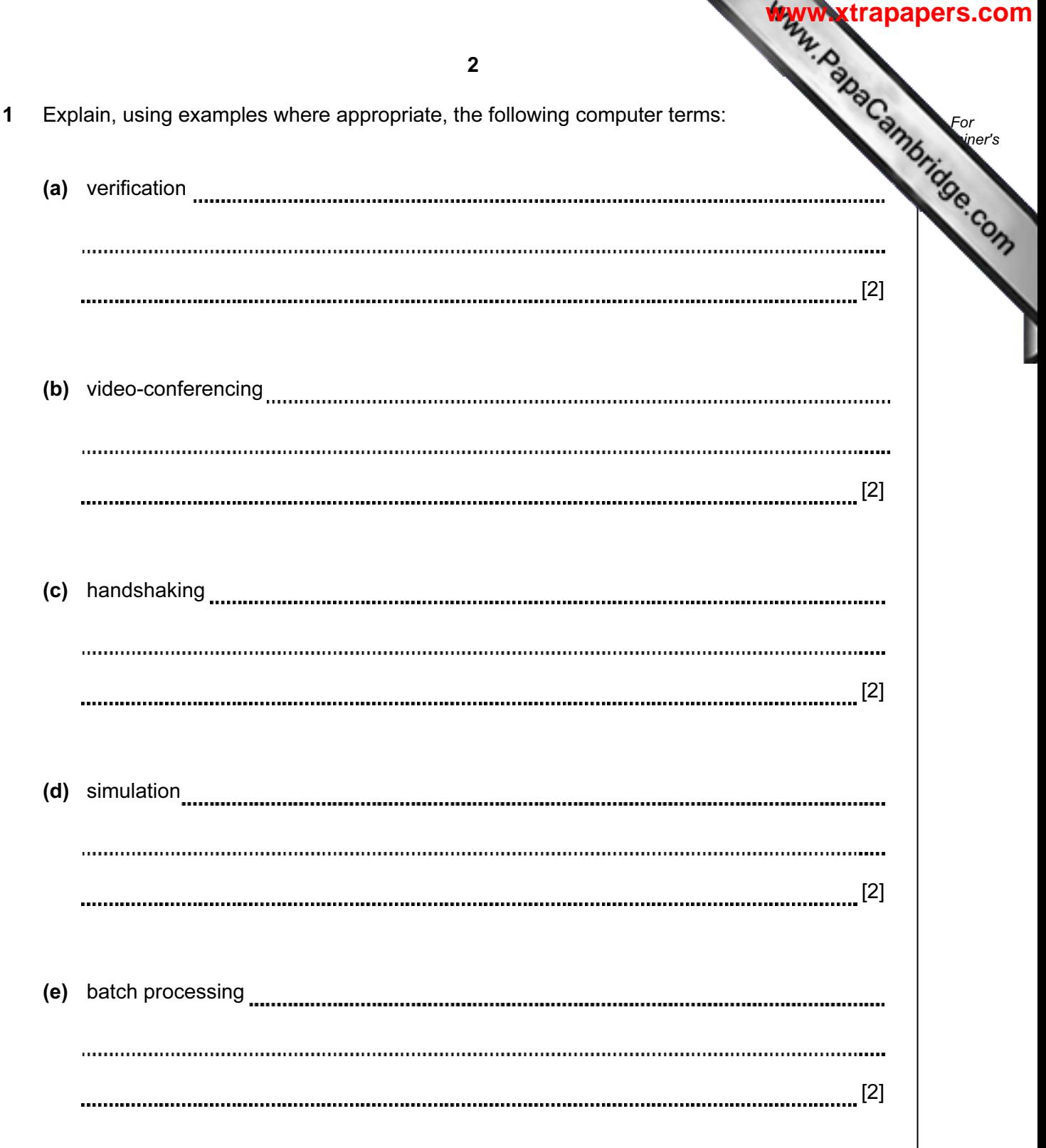

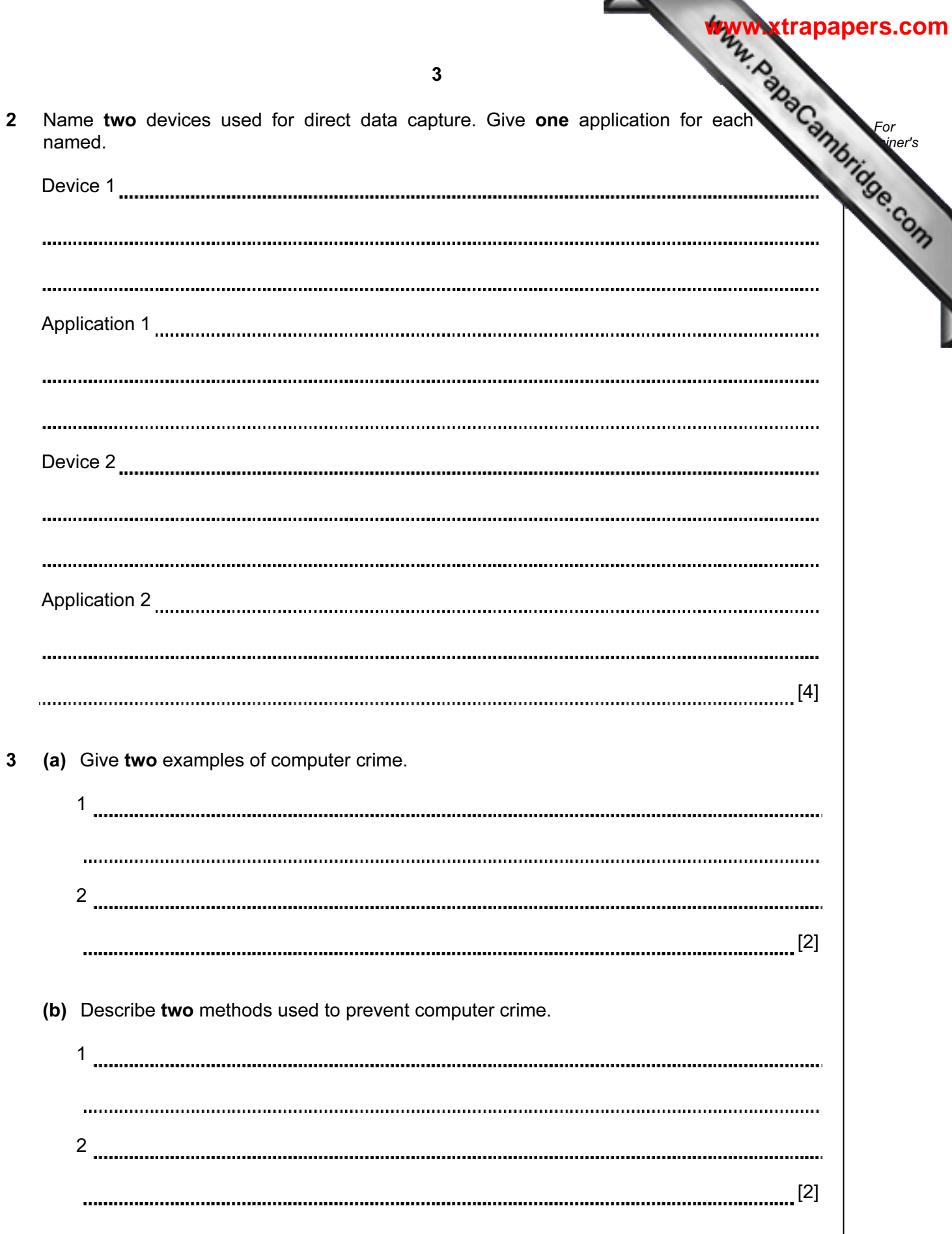

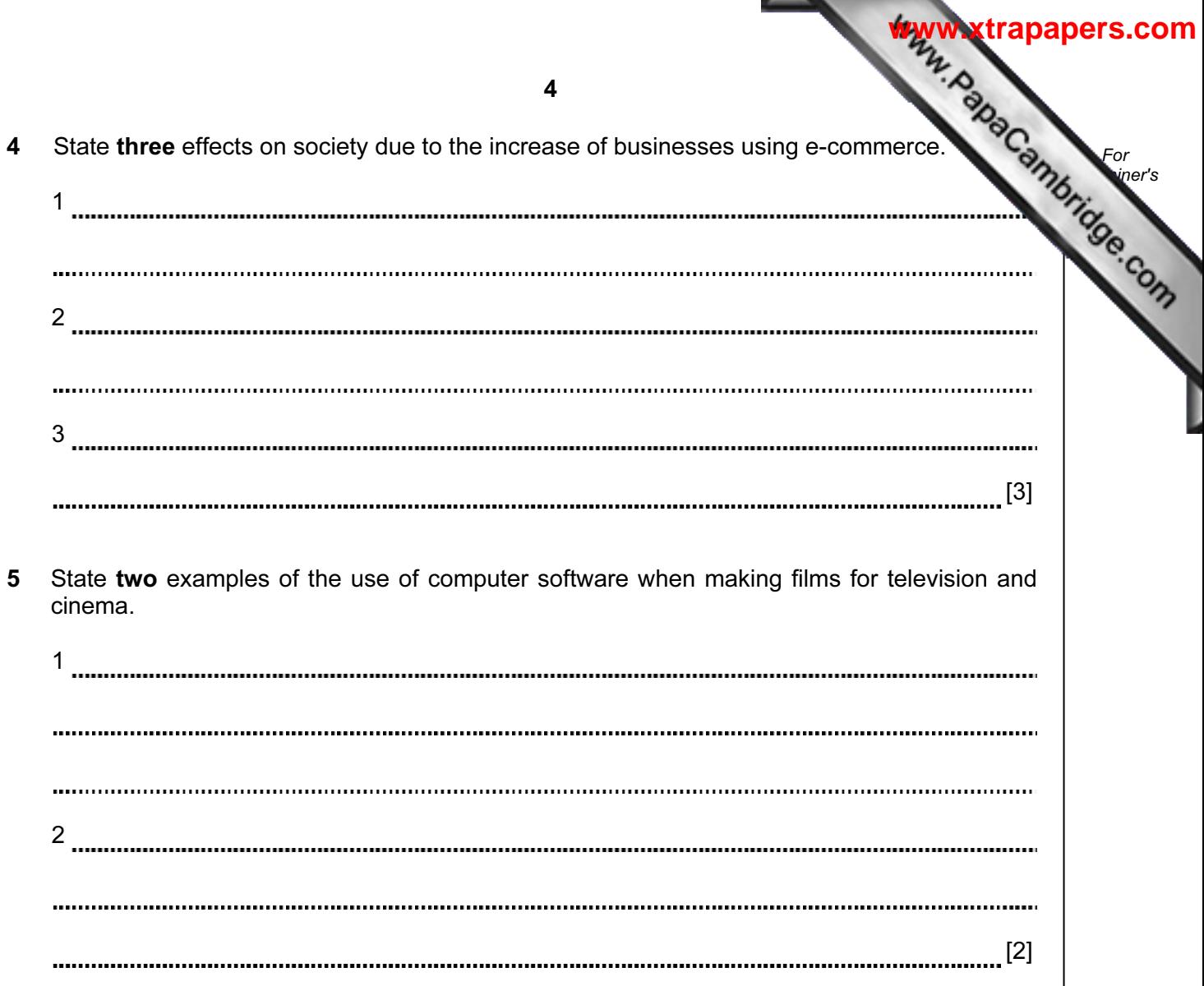

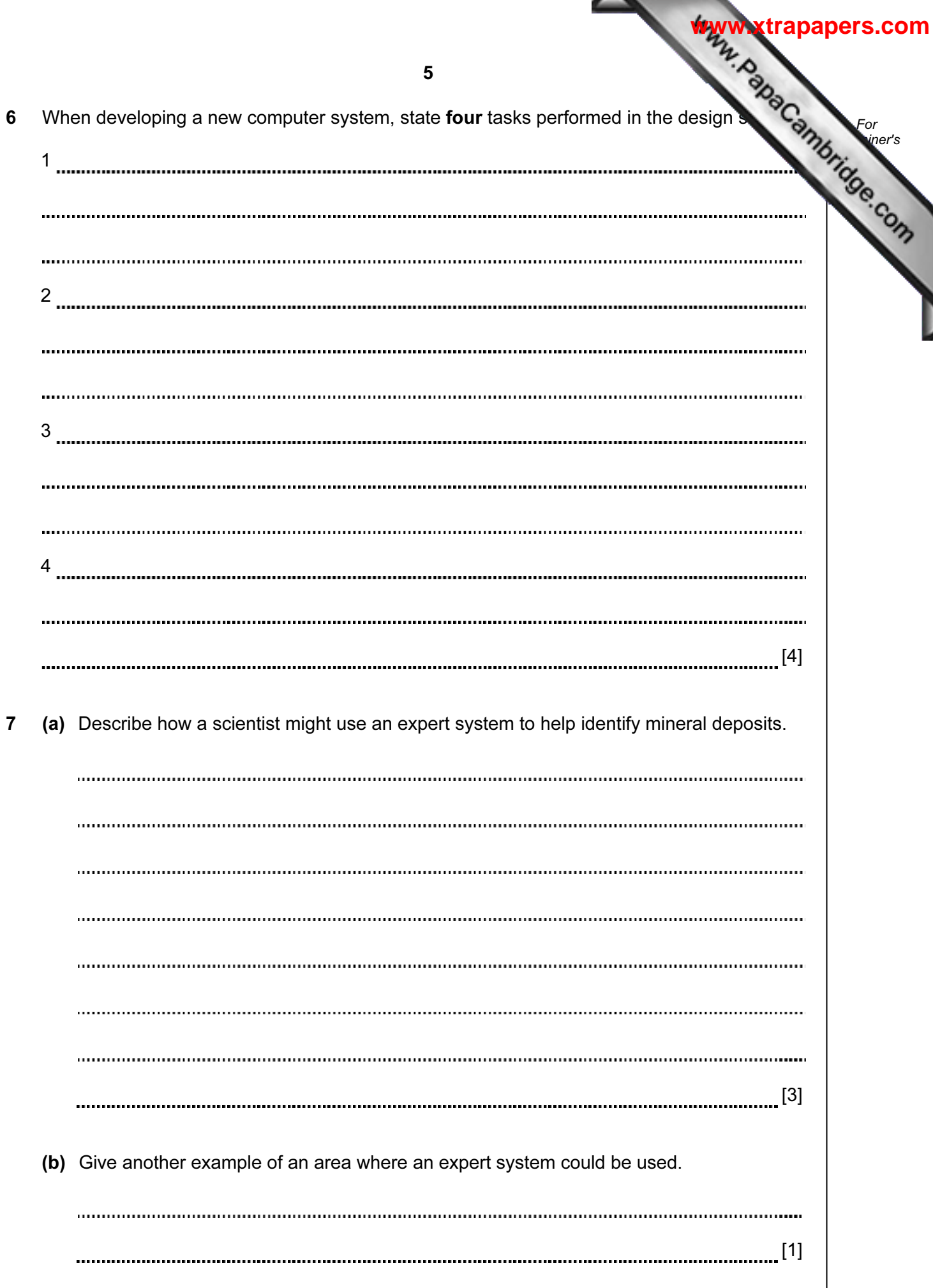

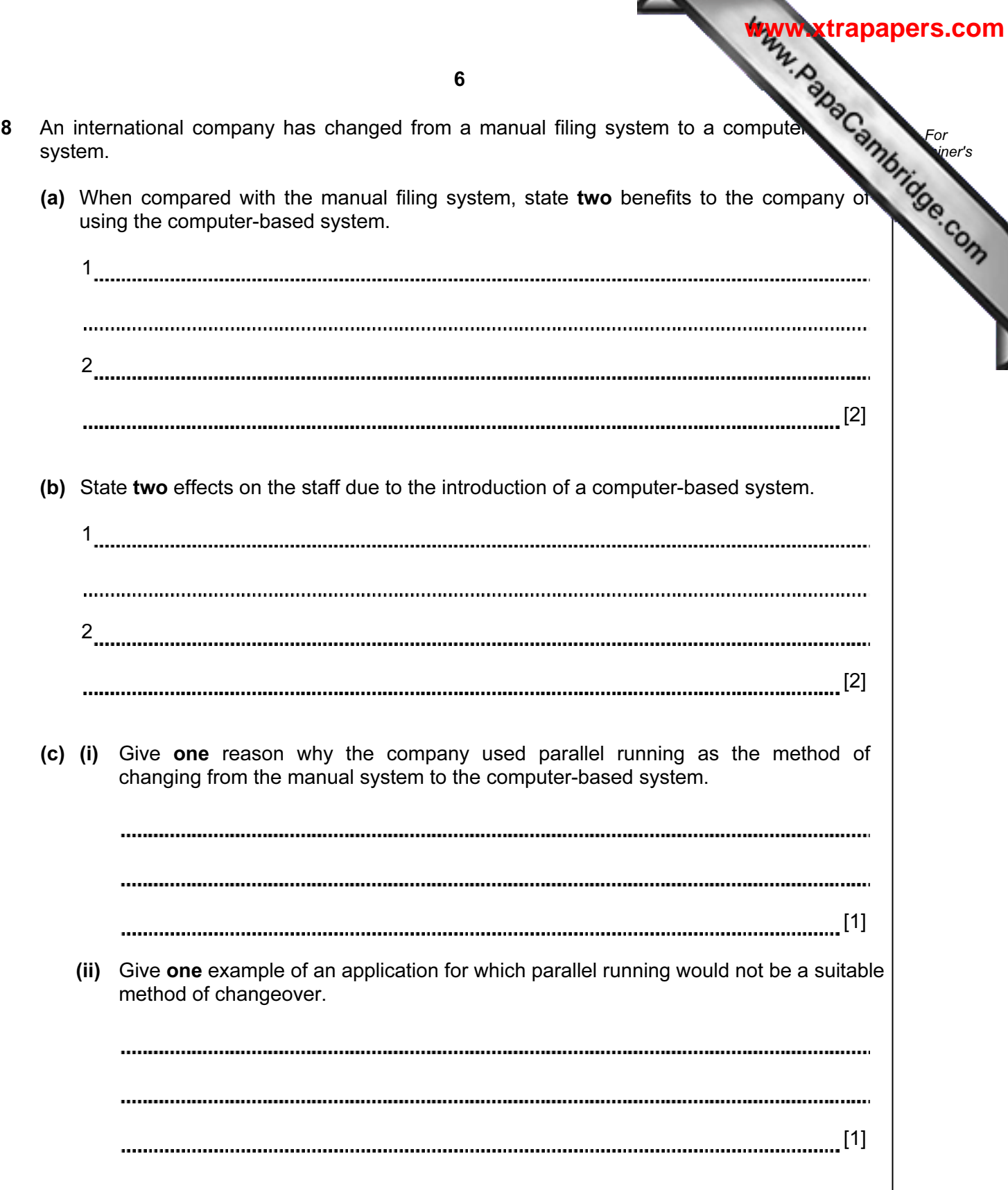

9 A computer program is required which inputs 10 numbers, multiplies them together  $\mathbb{C}$ finally outputs the answer (the product). The following algorithm has been written to do the  $\blacksquare$ 

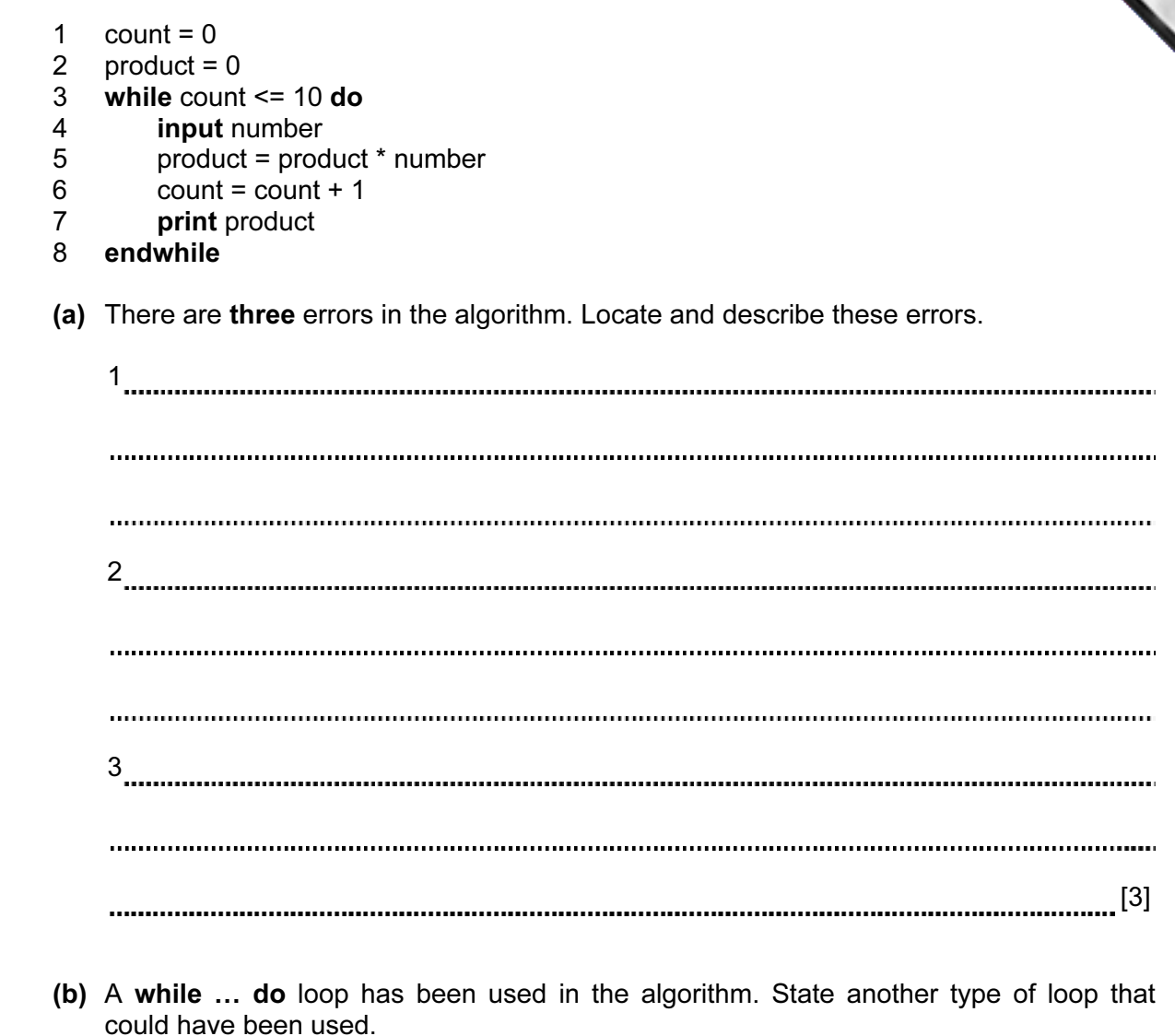

[1]

For **Example 1** Use

10 A robot arm is to be used to move some objects which are positioned on the grid Object "X" is located at A7 and is to be moved to F7. Object "Y" is located at C6 and is moved to G5.

The START position for the robot arm is shown. The robot arm can travel left and right along the top of the grid, and the robot arm can extend (lengthen) and retract (shorten) so that the gripper at the end of the arm can reach any grid square. **[www.xtrapapers.com](http://www.studentbounty.com/)**<br>the grid is<br>community of and is<br>and right along<br>ten) so that the

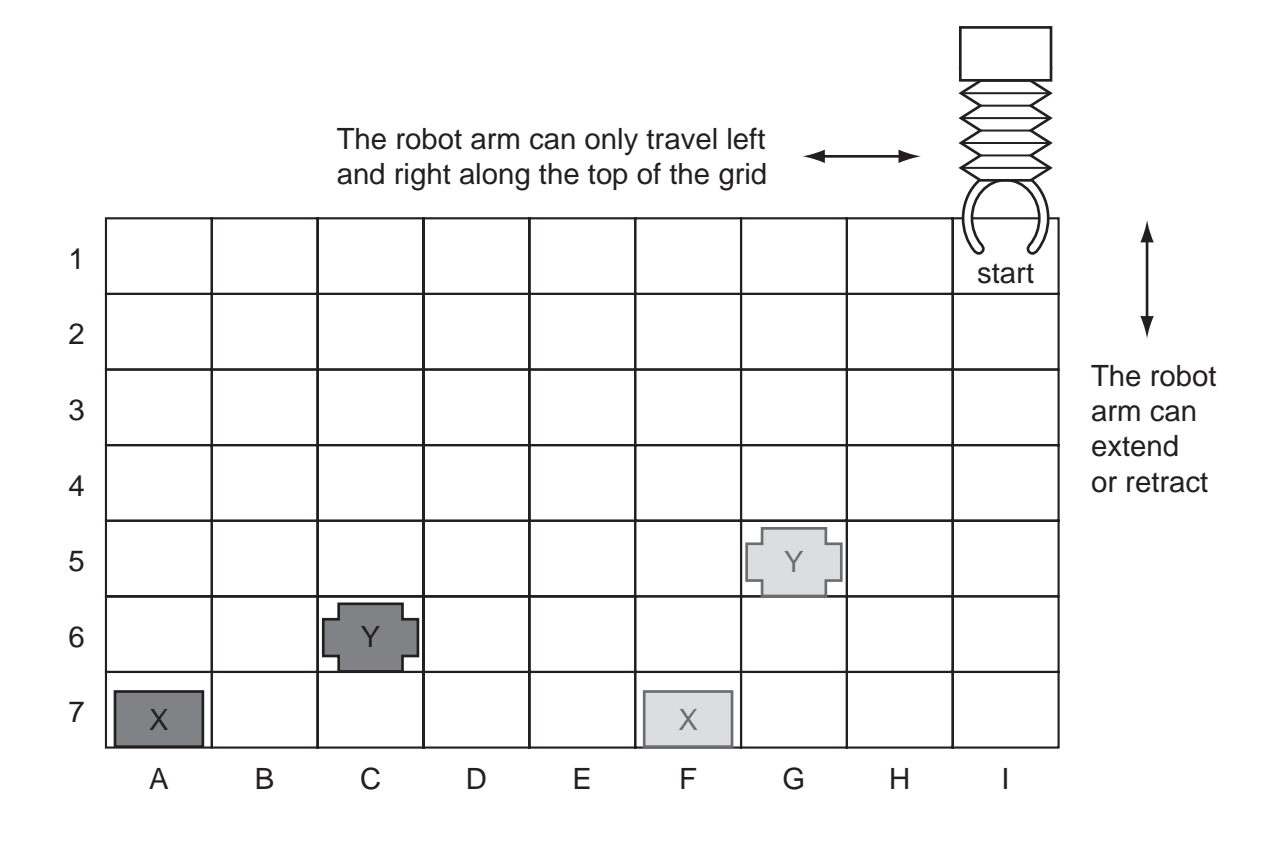

The following commands must be used:

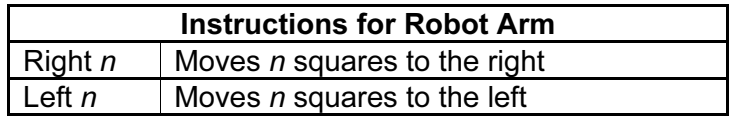

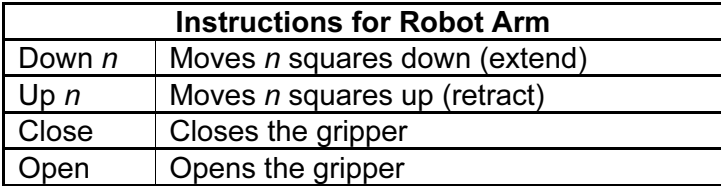

For example, to move block "X" from square A7 to F7 (beginning at START) would the following instructions:

> Left 8 Down 6 Close Up 6 Right 5 Down 6 Open

Write a set of instructions to transfer block "Y" from C6 to G5 (beginning at START).

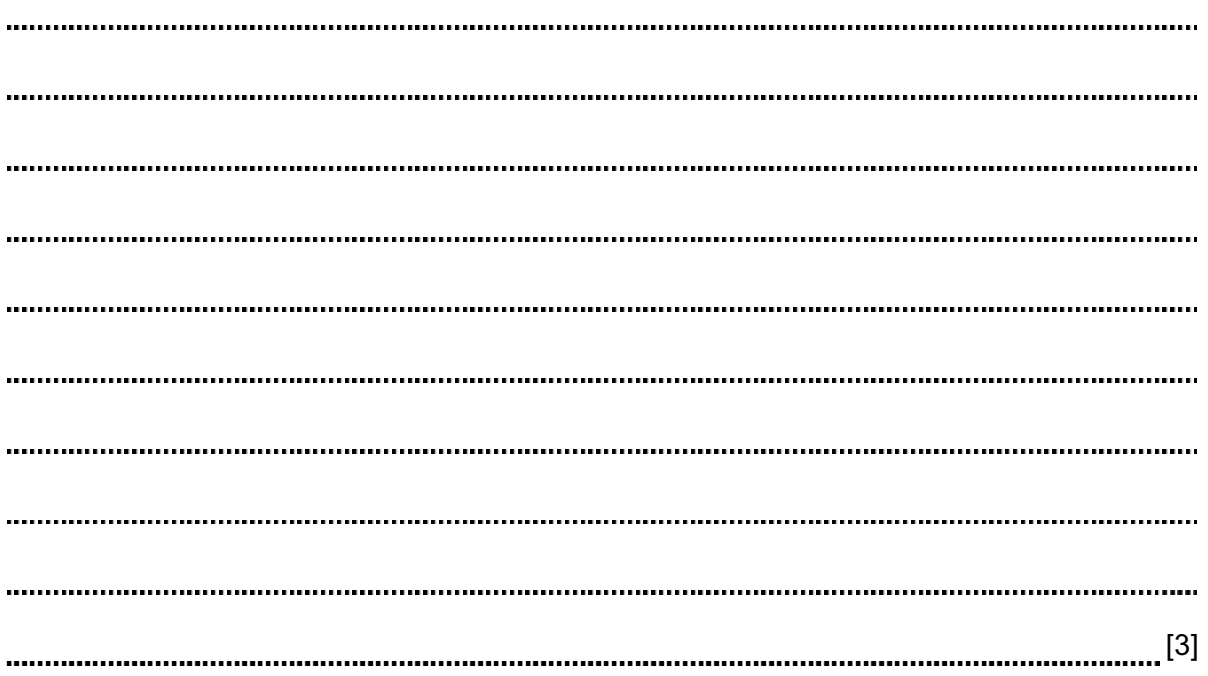

For **Example 1** Use

10 11 A school keeps a spreadsheet of examination results in four subjects. Part For spreadsheet is shown below. **Example 1** Use A | B | C | D | E | F | G | H Name | Class | Maths | Science | IT | English | Average Pass/ 1 Mark Fail 2 | Allen | 11A | 33 | 24 | 19 | 44 | 30 3 | Dyos | 11B | 41 | 54 | 70 | 31 | 49 4 Kegg | 11A | 82 | 69 | 57 | 52 | 65 5 Khan | 11C | 44 | 21 | 50 | 85 | 50 6 Kolacz | 11A | 73 | 51 | 73 | 51 | 62 7 | Lenski | 11B | 17 | 41 | 40 | 34 | 33 8 | Peruza | 11C | 87 | 72 | 64 | 61 | 71 (a) Which column has been used to sort the data? [1] (b) What formula has been entered in cell G2 to calculate Allen's average mark? [1] (c) The IT results need to be sorted so that the highest mark is at the top. Describe how this sort could be done. [2] (d) The formula IF(G5 > 45, "PASS", "FAIL") is entered in cell H5. What output appears? [1] (e) State the validation check that should be carried out on data entered in cells C2 to F8 to ensure values over 100 are not input. [1] (f) The school has kept the spreadsheets of all the examination results for the last five years. What feature of the spreadsheet software would allow the results to be easily compared? [1]

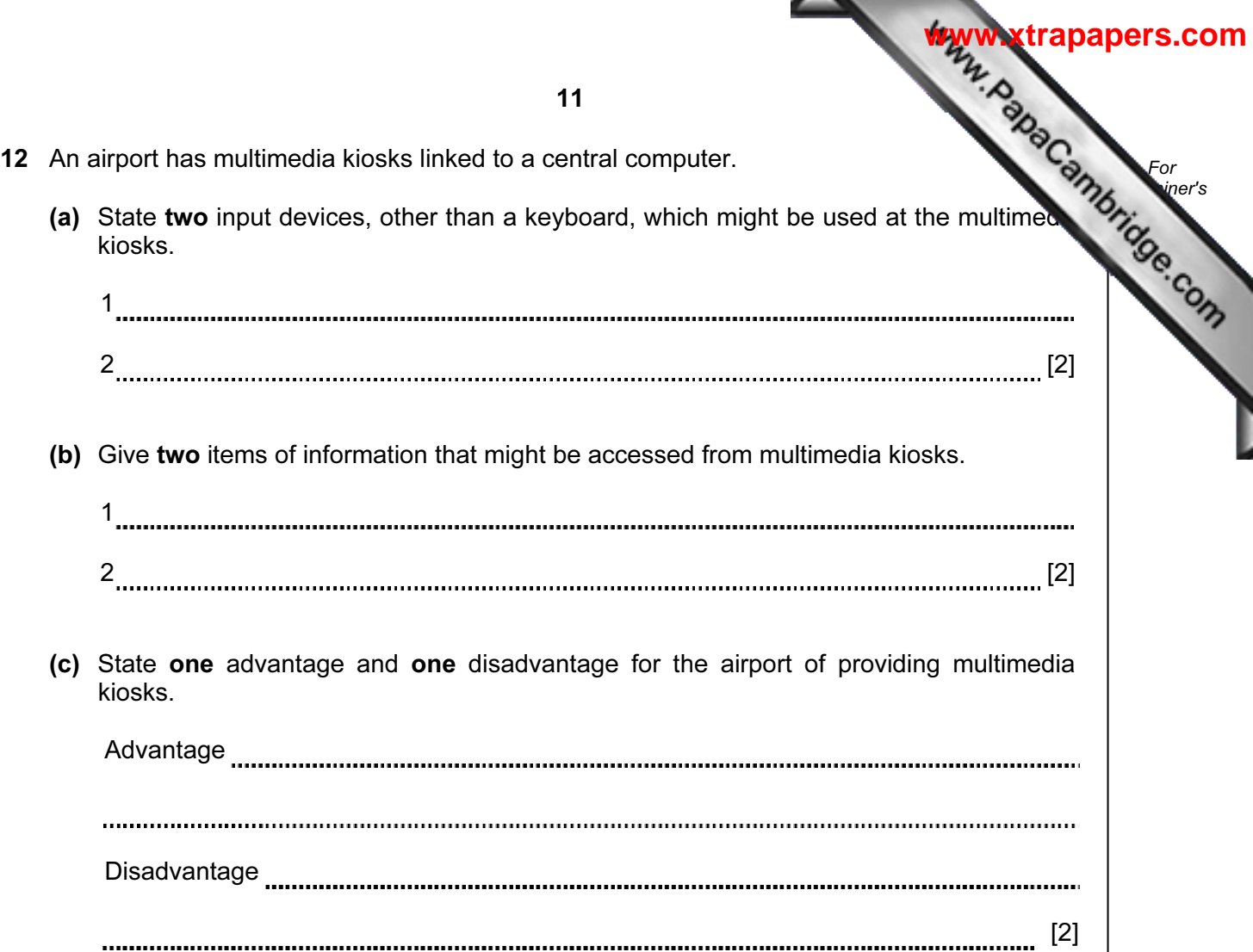

For

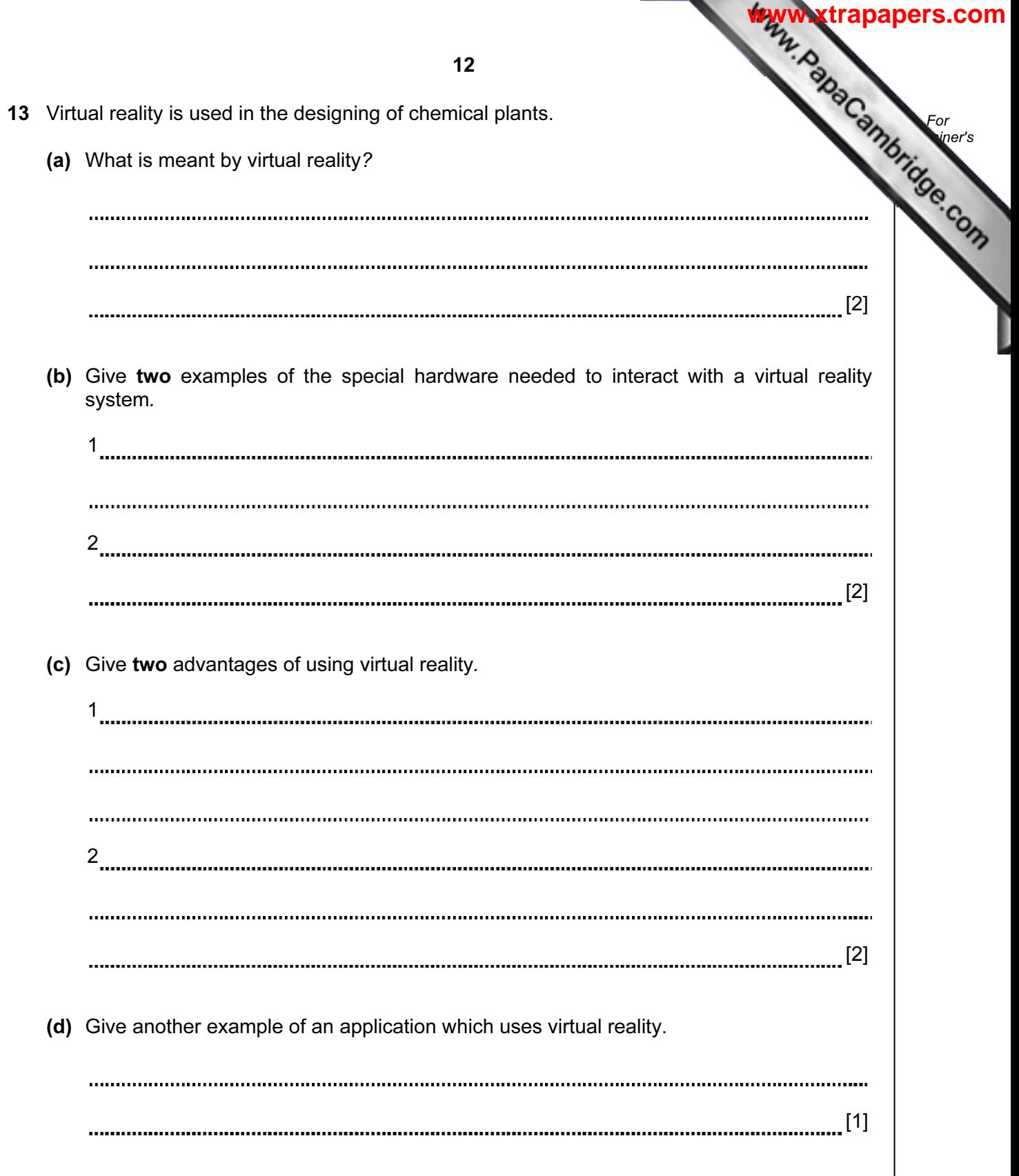

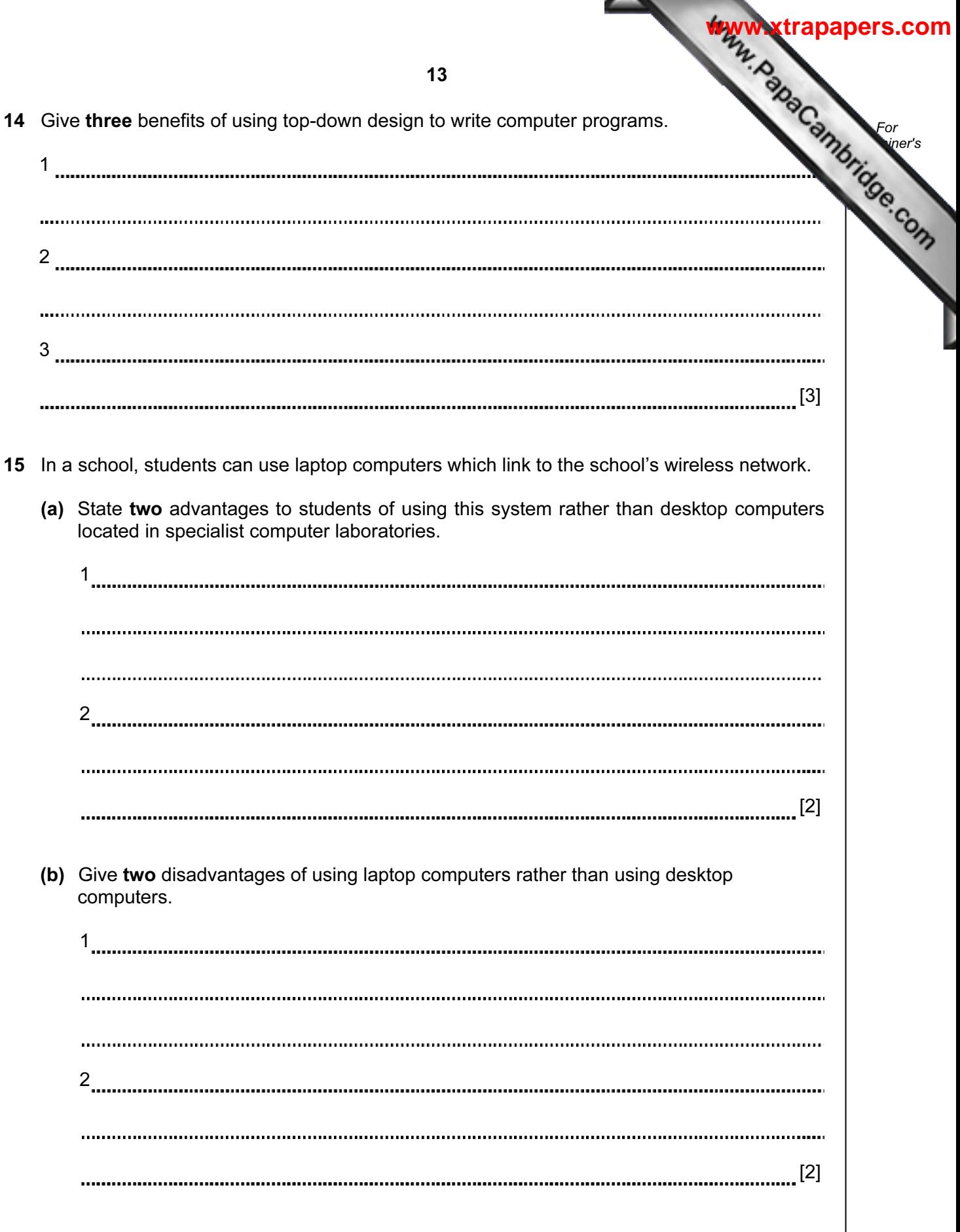

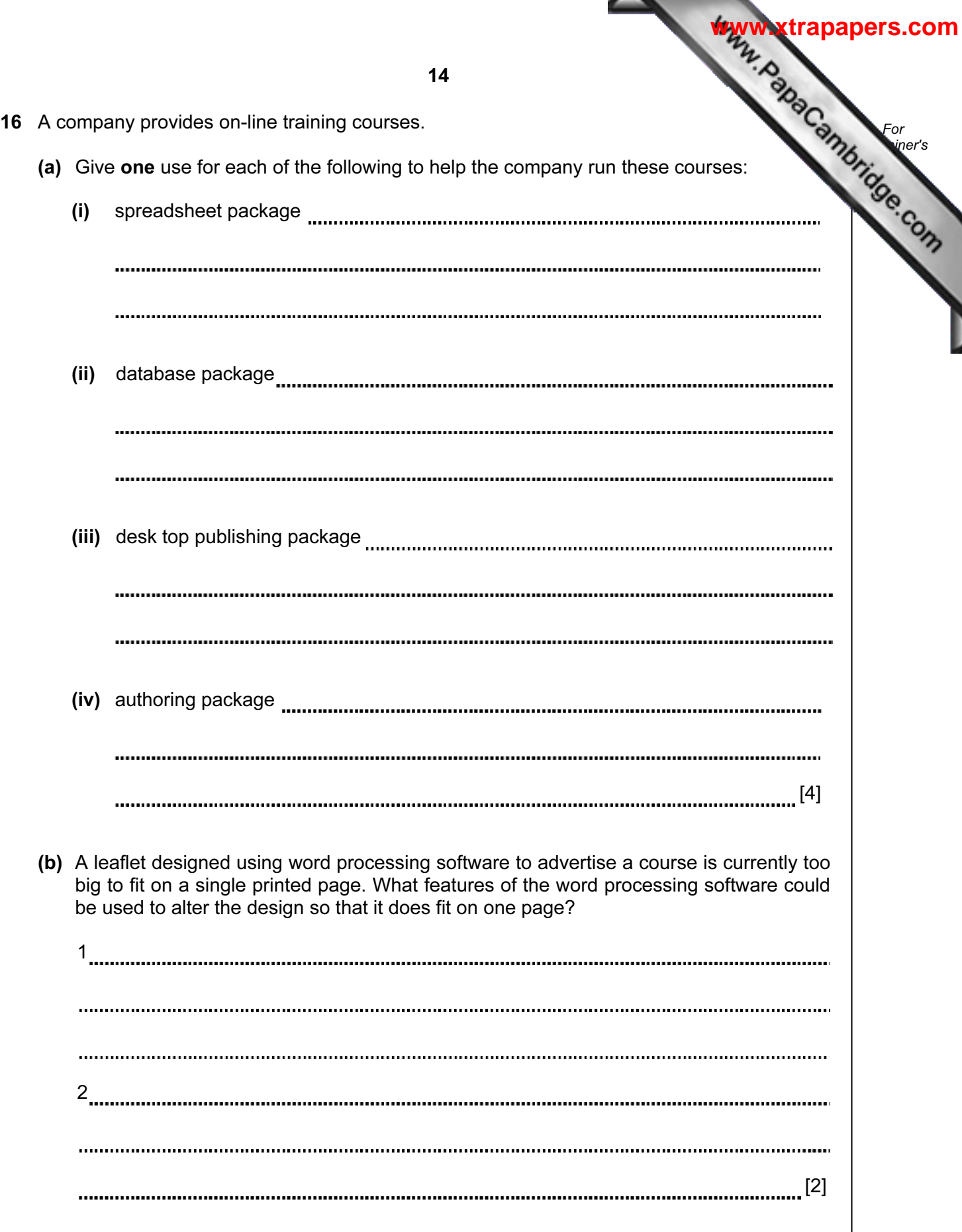

17 The following flowchart shows how the bar code written on an item is used to find the do stock control and produce an itemised bill. Select statements from the list below complete the flowchart.

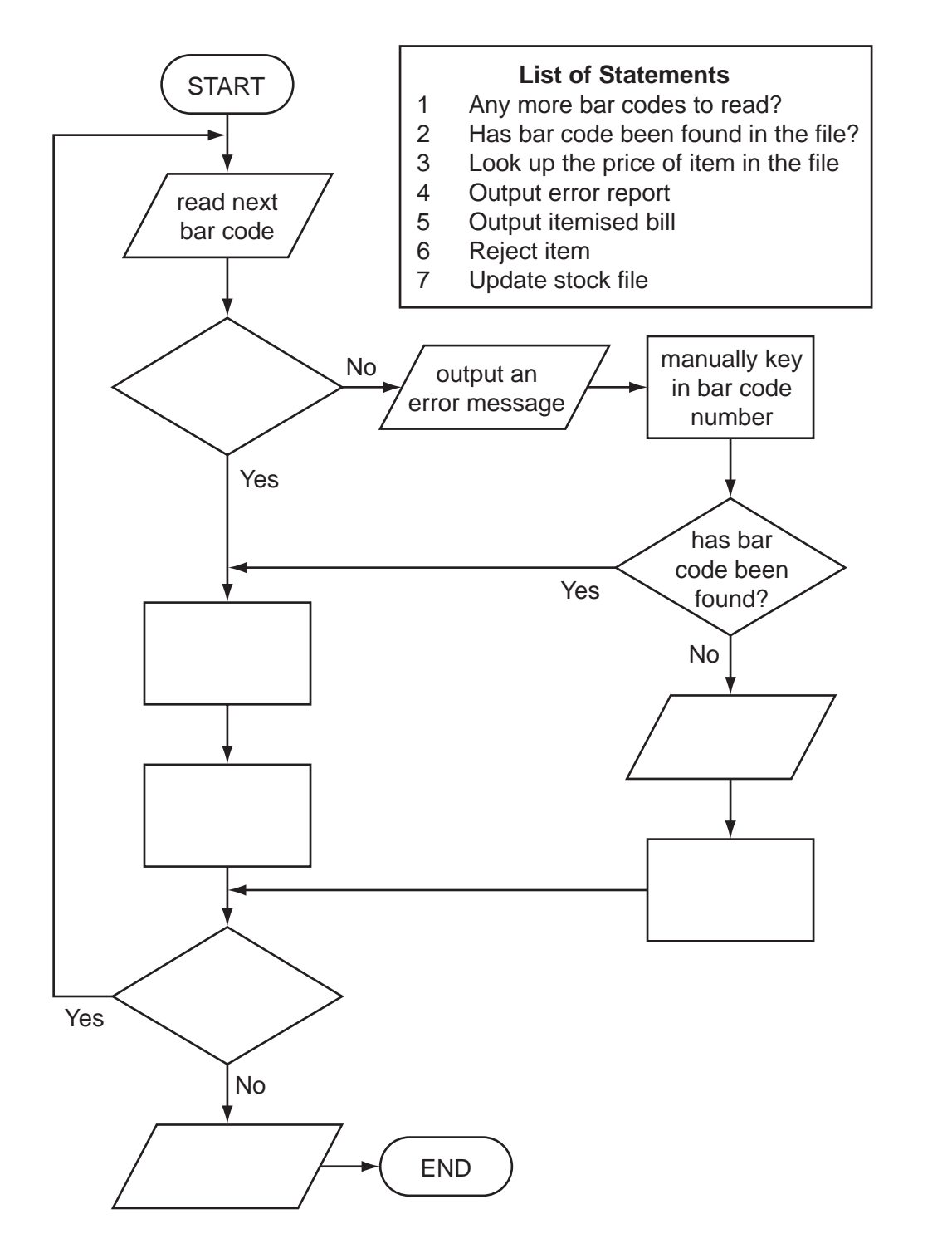

[5]

For **Example 1** Use

18 A car dealer uses a database to keep details of cars in stock. Part of the stock file is below.

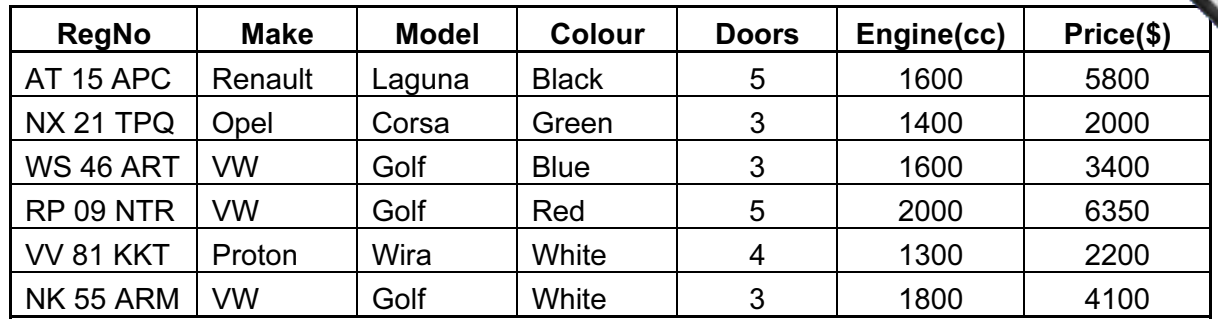

- (a) (i) State the fieldname that should be used as the key field.
	- (ii) Explain the purpose of a key field.

[2]

(b) The following search condition is input:

## $(Price ($) < 5000)$  AND  $(Model = Golf)$

Write down the records that match the above search condition using only RegNo.

[2]

(c) Write down a search condition to find cars with an Engine greater than 1400cc or which have less than 5 Doors.

[2] 

(d) When a car is sold, the sale needs to be linked to a customer file. Suggest a new field which could be used to link the stock file to the customer file.

[1] 

16

For **Example 1** Use

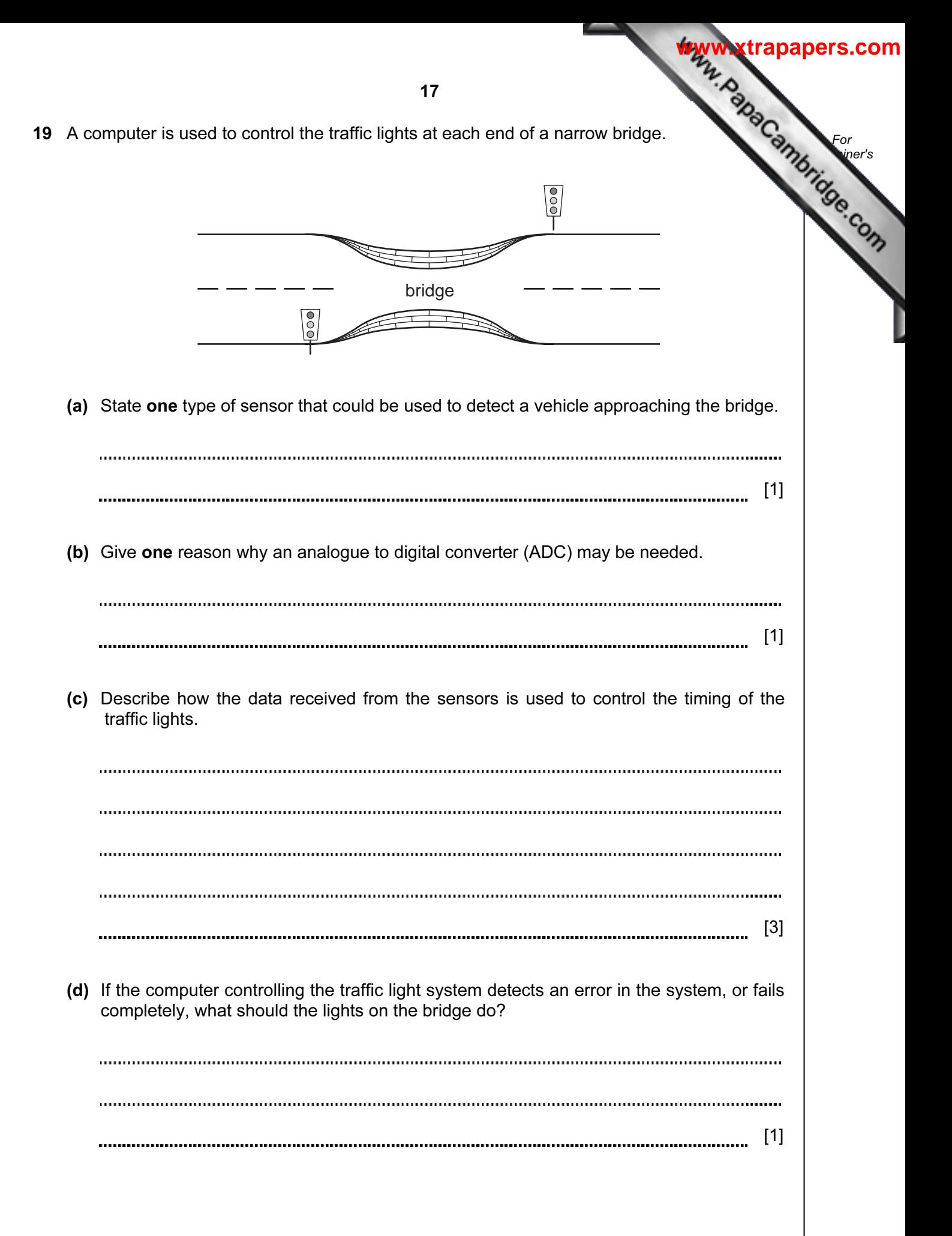

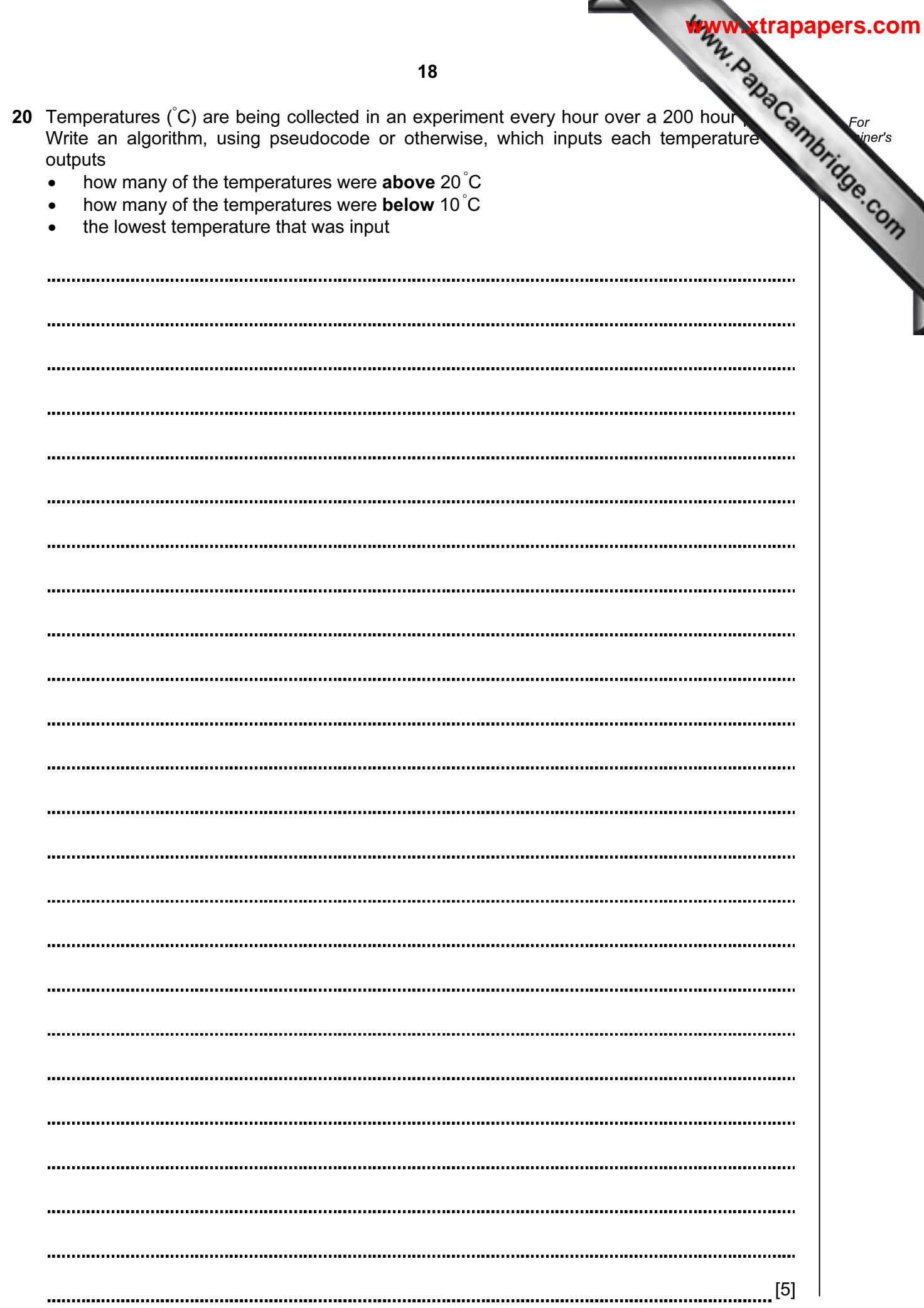

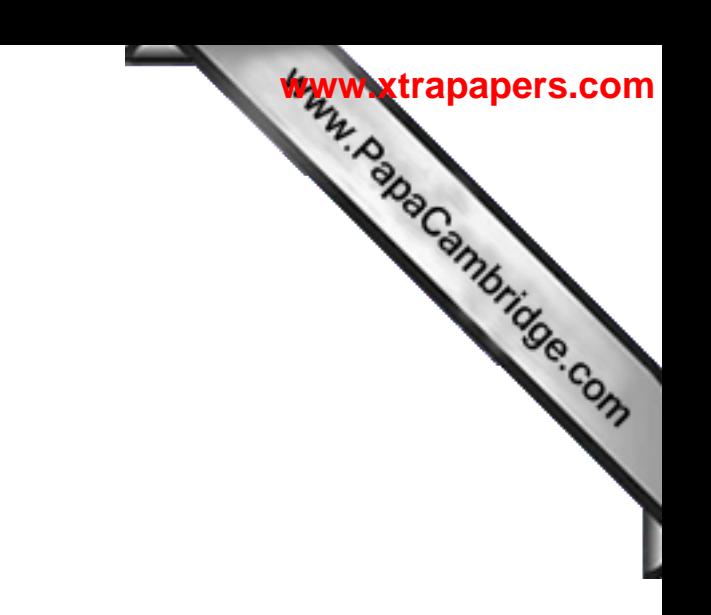

BLANK PAGE

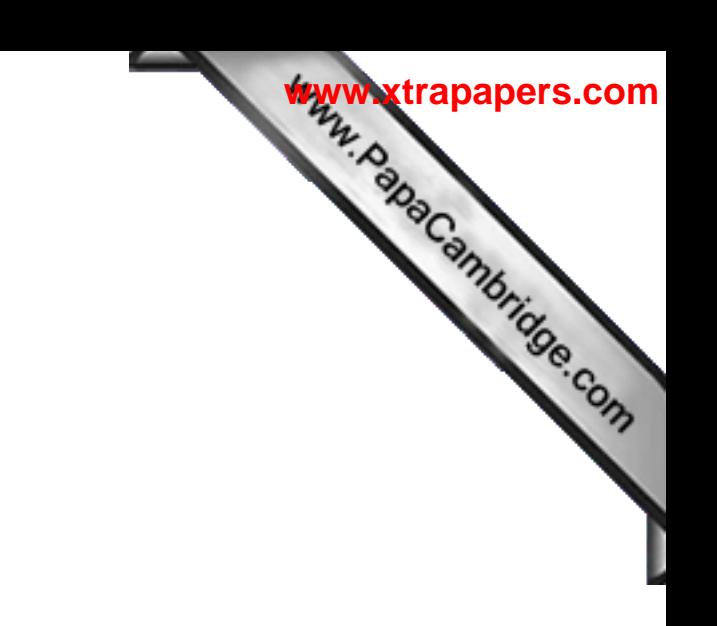

BLANK PAGE

Permission to reproduce items where third-party owned material protected by copyright is included has been sought and cleared where possible. Every reasonable effort has been made by the publisher (UCLES) to trace copyright holders, but if any items requiring clearance have unwittingly been included, the publisher will be pleased to make amends at the earliest possible opportunity.